### Objektově orientované programování polymorfismus

Jan Faigl

Katedra počítačů Fakulta elektrotechnická České vysoké učení technické v Praze

Přednáška 1

A0B36PR2 – Programování 2

Jan Faigl, 2015 A0B36PR2 – Přednáška 1: OOP – Polymorfismus 1 / 91

Část 1 – Organizace předmětu

[Informace o předmětu](#page-5-0)

[Přednášky](#page-11-0)

[Cvičení, domácí úkoly a semestrální práce](#page-12-0)

[Hodnocení předmětu a zkouška](#page-18-0)

Část 2 – Objektově orientované programování v Javě

[Objektově orientované programování](#page-21-0)

[Vztahy mezi objekty – dědičnost a polymorfismus](#page-27-0)

[Položky třídy a instance](#page-30-0)

[Konstruktor](#page-34-0)

[Význam metody](#page-35-0) main

[Neměnitelné objekty \(Immutable objects\)](#page-36-0)

Část 3 – Polymorfismus

[Dědičnost](#page-39-0)

[Polymorfismus](#page-42-0)

[Příklad návrhu a využití polymorfismu](#page-51-0)

**[Dispatch](#page-64-0)** 

[Double Dispatch](#page-67-0)

Jan Faigl, 2015 A0B36PR2 – Přednáška 1: OOP – Polymorfismus 4 / 91

<span id="page-4-0"></span>[Informace o předmětu](#page-5-0) [Přednášky](#page-11-0) [Cvičení, domácí úkoly a semestrální práce](#page-12-0) [Hodnocení předmětu a zkouška](#page-18-0)

## Část I

## [Organizace předmětu](#page-4-0)

Jan Faigl, 2015 A0B36PR2 – Přednáška 1: OOP – Polymorfismus 5 / 91

# <span id="page-5-0"></span>Základní zdroje a webové stránky

#### A0B36PR2 - Programování 2

Webové stránky předmětu

<https://cw.fel.cvut.cz/wiki/courses/a0b36pr2>

Odevzdávání domácích úkolů

<https://cw.felk.cvut.cz/upload>

felk vs fel: probíhá unifikace doménových jmen!

**Přednášející:** 

doc. Ing. Jan Faigl, Ph.D.

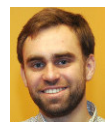

doc. Ing. Ivan Jelínek, CSc. (garant předmětu)

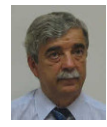

#### Organizace a hodnocení předmětu

- A0B36PR2 Programování 2
- Rozsah:  $2p+2c$
- Zakončení: Z,ZK

Z – zápočet, ZK – zkouška

■ Kredity: 6

Po prvním roce studia je nutné získat  $>$  30 kreditů

- **Prerekvizity: A0B36PR1 Programování 1** 
	- **Základy procedurálního a objektově orientovaného** programování
	- Přehled o vlastnostech programovacího jazyka Java a virtuálního stroje JVM

### Cíle předmětu

#### Programování 2

- **Prohloubit si pohled na výpočetní prostředky jako** "počítačový vědec" a naučit se je efektivně používat Computer scientist
	- **Formulovat problém a jeho řešení počítačovým programem**
	- Získat povědomí jaké problémy lze výpočetně řešit
- **získat zkušenost s programováním**<br>získání vlastní zkušenosti

**Programování v jazyku Java a jazyku C** 

cvičení, domácí úkoly a semestrální práce

- **Prohloubit si schopnost číst, psát a porozumět malých pro**gramům
- Osvojit si schopnost samostatně vytvořit větší programový celek

semestrální práce

- Získat programovací návyky jak psát
	- srozumitelné a přehledné zdrojové kódy;
	- opakovaně použitelné programy.

#### Zdroje a literatura

- **Přednášky slidy, poznámky a především vlastní zápisky**
- Cvičení získání praktických dovedností řešením domácích úkolů a dalších úloh

programovat, programovat, programovat

**On-line kurzy programování** 

```
search for programming in Java | programming in C
```
Knihy Java a jazyk  $C$   $(C++)$ 

Knihy – Java

Učebnice jazyka Java 5. v., Pavel Herout KOPP, 罰 2010, ISBN 978-80-7232-398-2

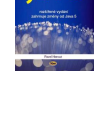

Introduction to Java Programming, 9<sup>th</sup> Edition, 畐 Y. Daniel Liang, Prentice Hall, 2012 <http://www.cs.armstrong.edu/liang/intro9e>

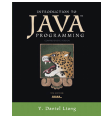

譶 An Introduction to Object-Oriented Programming with Java,  $5<sup>th</sup>$  Edition, C. Thomas Wu, McGraw=Hill, 2009

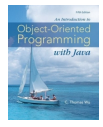

<http://it-ebooks.info/book/1908/a>

[Informace o předmětu](#page-5-0) [Přednášky](#page-11-0) [Cvičení, domácí úkoly a semestrální práce](#page-12-0) [Hodnocení předmětu a zkouška](#page-18-0)

#### Knihy – Jazyk C

譶 Učebnice jazyka C, VI. vydání, Pavel Herout, KOPP, 2010, ISBN 978-80-7232-406-4

- Učebnice jazyka C 2. díl, IV. vydání, Pavel Herout, KOPP, 2008, ISBN 978-80-7232-367-8
- 歸 The C Programming Language, 2nd Edition (ANSI C) , Brian W. Kernighan, Dennis M. Ritchie, Prentice Hall, 1988 (1st edition – 1978)

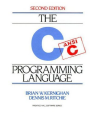

The C++ Programming Language, 4th Edition (C++11) , Bjarne Stroustrup, Addison-Wesley, 2013, ISBN 978-0321563842

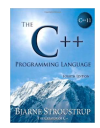

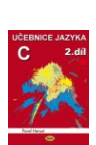

## <span id="page-11-0"></span>Přednášky – letní semestr (LS) akademického roku 2014/2015

■ Harmonogram akademického roku 2014/2015

<http://www.fel.cvut.cz/cz/education/harmonogram1415.html>

**■** Přednášky:

■ Dejvice, místnost T2:D3-209, čtvrtek, 9:15–10:45

■ 14 výukových týdnů

13 přednášek

- Rektorské volno středa 13. 5.
- Čtvrtek 2.4.2014 bude výuka nahrazující pátek 3. 4.

<span id="page-12-0"></span>[Informace o předmětu](#page-5-0) [Přednášky](#page-11-0) [Cvičení, domácí úkoly a semestrální práce](#page-12-0) [Hodnocení předmětu a zkouška](#page-18-0)

#### Cvičící

- **Ing.** Ondřej Hrstka (vedoucí cvičení)
- Ing. Zdeněk Buk, Ph.D.

**Ing. Jan Žegklitz** 

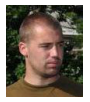

Ing. Martin Balík, Ph.D. (cvičení na Android)

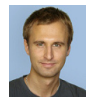

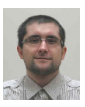

Ing. Martin Mudroch, Ph.D.

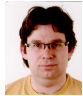

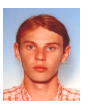

#### Počítačové laboratoře

- Síťové bootování a síťové domovské adresáře
- Owncloud <https://owncloud.cesnet.cz> Vývoj v Javě:
	- **Prostředí NetBeans 8.0, IntelliJ IDEA, Eclipse a Java verze 8.**
	- Sestavení projektu nástrojem maven <http://maven.apache.org>
- Vývoj v C:
	- Prostředí NetBeans 8.0  $(C/C++)$  a Eclipse–CDT

CLion – <https://www.jetbrains.com/clion>

■ C/C++ vývojová prostředí Code::Blocks a CodeLite

<http://www.codeblocks.org> a <http://codelite.org/>

- Překladače gcc a clang
- Sestavení projektu nástrojem make (GNU make)
- $\blacksquare$  Textový editor vim

<http://www.root.cz/clanky/textovy-editor-vim-jako-ide>

Odevzdávání domácích úkolů – Upload system

<https://cw.felk.cvut.cz/upload>

Semestrální práce – repozitář systému pro správu verzí Git

<https://gitlab.fel.cvut.cz>

Jan Faigl, 2015 A0B36PR2 – Přednáška 1: OOP – Polymorfismus 17 / 91

### Domácí úkoly a další úlohy

- Samostatná práce s cílem osvojit si praktické zkušenosti
- **Odevzdání domácích úkolů prostřednictvím Upload system**

<https://cw.felk.cvut.cz/upload>

- Nahrání (upload) archivů s nezbytnými zdrojovými soubory
- Ověření správnosti implementace automatickými testy

detekce plagiátů

- Ukoly jsou jednoduché a navrhované tak, aby byly stihnutelné
- Klíčem k úspěšnému dokončení předmětu je samostatná práce a osvojení si technik a znalostí

průběžná práce a řešení úkolů

- **Pokud něčemu nerozumíte, ptejte se cvičících** pokud možno hned a neodkládejte na později
- Pokud vám přijde úkolů málo, ptejte se po dalších úlohách na procvičování.

Jan Faigl, 2015 A0B36PR2 – Přednáška 1: OOP – Polymorfismus 18 / 91

#### Přehled domácích úkolů

■ 5 domácích úkolů po 5 bodech

- 1. (7. týden) UnitTest pro externí knihovnu (Java)
- 2. (9. týden) Celulární automaty 1 (Jazyk C)
- 3. (10. týden) Permutace (Jazyk C)
- 4. (11. týden) Celulární automaty 2 (Jazyk C)
- 5. (12. týden) Četnosti (Jazyk C)
- Podmínkou zápočtu je úspěšné odevzdání všech domácích úkolů

Bodová ztráta za pozdní odevzdání úkolu

Maximální počet bodů za úkol klesá s každým týdnem pozdního odevzdání

#### Kontrola znalostí testem

#### ■ 1 test na přednášce se ziskem maximálně 10 bodů

1. 
$$
(8. \text{ týden}) - \text{test } (\sim 60 \text{ minut})
$$

Objektově orientované programování a jazyk Java

Čas je orientační a spíše odpovídá očekávané náročnosti testu

#### Semestrální práce

- Samostatná práce na větším programovém celku
- Volba tématu práce do 2. cvičení Bodová penalizace -35 bodů.

**Povinná konzultace semestrální práce do 5. týdne** 

Bodová penalizace -35 bodů.

- Odevzdání semestrální práce do 14. (lépe však do 13.) výukového týdne
- Maximální počet bodů ze semestrální práci 35 bodů
- **Podmínkou zápočtu je alespoň 20 bodů ze semestrální práce**
- **Témata semestrální práce:** 
	- Témata na stránkách předmětu; vlastní téma možné Java, ale po dohodě lze i jiný jazyk
	- Objektový návrh, GUI, netriviální pokrytí unit testy
	- Použití logování (loggeru) a vláken
	- Projekt je v Maven a vývoj musí probíhat v Git (FEL GitLab)
	- Dokumentace v angličtině viz informace na cvičení

<https://cw.fel.cvut.cz/wiki/courses/a0b36pr2/semester-project/start>

#### <span id="page-18-0"></span>Hodnocení předmětu

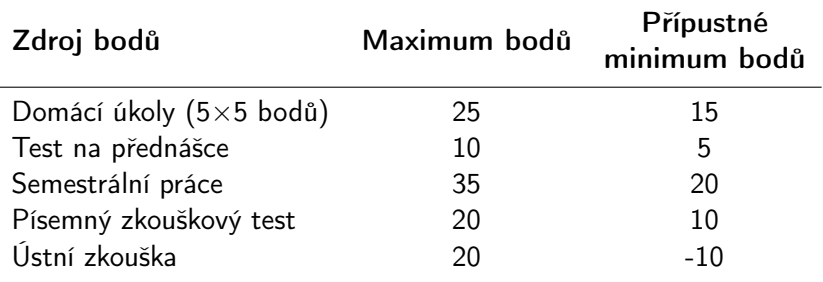

**Pro zápočet je minimální počet bodů ze semestru 40** Cvičící má k dispozicí až 5 bodů k ocenění v případech ztráty v některém ze zdrojů vynikajícím výsledkem ve zdroji jiném.

- Při rozhodnutí k ústní zkoušce je odečteno 10 bodů
- Pro úspěšné absolvování předmětu je nutné získat zápočet a vykonat zkoušku

Získání zápočtu je podmíněno odevzdáním všech domácích úkolů, úspěšným testem a odevzdáním semestrální práce

Nejpozději ve 14. výukovém týdnu

### Klasifikace předmětu

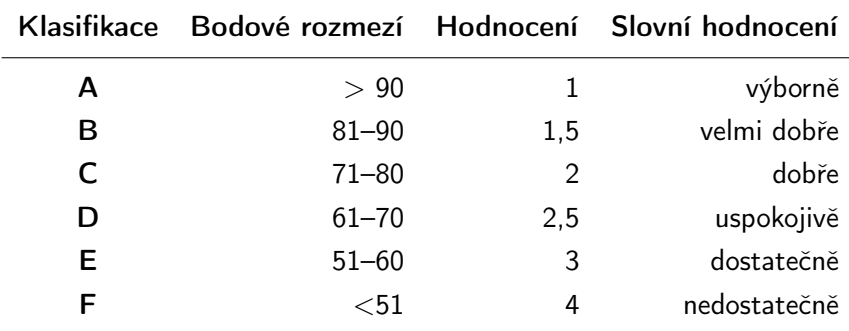

**Minimální přípustné body:** 

15 (úkoly) + 5 (test) + 20 (semestrální práce) + 10 (písemná zkouška) = 50 bodů

<span id="page-20-0"></span>[Objektově orientované programování](#page-21-0) [Vztahy mezi objekty](#page-27-0) [Položky třídy a instance](#page-30-0) [Konstruktor](#page-34-0) [main](#page-35-0) [Immutable](#page-36-0)

## Část II

## [Objektově orientované programování](#page-20-0) [v Javě \(připomínka\)](#page-20-0)

Jan Faigl, 2015 A0B36PR2 – Přednáška 1: OOP – Polymorfismus 25 / 91

#### <span id="page-21-0"></span>Objektově orientované programování (OOP)

OOP je přístup jak správně navrhnout strukturu programu tak, aby výsledný program splňoval funkční požadavky a byl dobře udržovatelný.

- Abstrakce koncepty (šablony) organizujeme do tříd, objekty jsou pak instance tříd
- **Zapouzdření (encapsulation)** 
	- Objekty mají svůj stav skrytý, poskytují svému okolí rozhraní, komunikace s ostatními objekty zasíláním zpráv (volání metod)
- Dědičnost (inheritance)
	- Hierarchie tříd (konceptů) se společnými (obecnými) vlastnostmi, které se dále specializují
- **Polymorfismus** (mnohotvárnost)
	- Objekt se stejným rozhraním může zastoupit jiný objekt téhož rozhraní.

### Třídy a objekty

Objekty - reprezentují základní entity OO systému za jeho běhu.

- Mají konkrétní vlastnosti a vykazují chování
- V každém okamžiku lze popsat jejich stav
- Objekty se v průběhu běhu programu liší svým vnitřním stavem, který se během vykonávání programu mění

Třídy - popisují možnou množinou objektů. Předloha pro tvorbu objektů třídy. Mají:

- Rozhraní definuje části objektů dané třídy přístupné zvenčí
- Tělo implementuje operace rozhraní
- Instanční proměnné obsahují stav objektu dané třídy

#### Třídy a objekty - vlastnosti

- **Zapouzdření (encapsulation) je množina služeb, které objekt** nabízí navenek. Odděluje rozhraní (interface) a jeho implementaci.
- Stav je určen daty objektu.
- **Chování j**e určeno stavem objektu a jeho službami (metodami).
- **Identita** je odlišení od ostatních objektů (v prog. jazycích pojmenování proměnných reprezentující objekty určité třídy).

[Objektově orientované programování](#page-21-0) [Vztahy mezi objekty](#page-27-0) [Položky třídy a instance](#page-30-0) [Konstruktor](#page-34-0) [main](#page-35-0) [Immutable](#page-36-0)

#### Třída

Popisuje množinu objektů – je jejich vzorem (předlohou) a definuje:

Rozhraní – části, které jsou přístupné zvenčí

public, protected, private, package

■ Tělo – implementace operací rozhraní (metod), které určují schopnosti objektů dané třídy

instanční vs statické (třídní) metody

■ Datové položky – atributy základních i složitějších datových typů a struktur

kompozice objektů

- Instanční proměnné určují stav objektu dané třídy
- Třídní (statické) proměnné společné všem instancím dané třídy

#### Struktura objektu

- Objekt je kombinací dat a funkcí, které pracují nad těmito daty
- Objekt je tvořen
	- **Datovými strukturami** atributy
		- **Ovlivňují vlastnosti objektu**
		- **Jsou to proměnné různých datových typů**
		- Data jsou zpravidla přístupná pouze v rámci daného objektu a zvnějšku jsou skryta před jinými objekty

Zapouzdření (encapsulation) / "gettery a settery"

- **Metodami** funkce / procedury
	- **Určují chování objektu**
	- **Definují operace nad daty objektu**
	- Metody představují služby objektu, proto jsou často veřejné

Mohou být deklarovány jako privátní

- **Objekt** je instance třídy
	- V Javě lze vytvářet pouze dynamicky operátorem new
	- **Referenční proměnná**

Hodnota proměnné "odkazuje" na místo v paměti, kde je objekt uložen

### Princip zapouzdření (Encapsulation)

- "Utajení" vnitřního stavu objektu
- Jiné objekty nemohou měnit stav objektu přímo a způsobit tak chybu
- Metody objektu umožňují objektu komunikovat se svým okolím, tvoří jeho rozhraní
- Proměnné (data) objektu nejsou z vnějšku objektu přístupné, pro přístup k nim lze využít pouze metody
- Zapouzdření umožňuje udržovat a spravovat každý objekt nezávisle na jiném objektu. Umožňuje modularitu zdrojových kódů.

<span id="page-27-0"></span>Vztahy mezi objekty

- V OO systému interagují objekty mezi sebou prostřednictvím zasílání zpráv (messages) požadavků na provedení služeb poskytovaných objektem
	- 1. Po obdržení zprávy objekt vyvolá požadovanou metodu
	- 2. Případně zašle výsledek
- **Doljekt poskytující službu se často nazývá server**
- **Danija Objekt žádající o službu se nazývá** *klient*
- Mezi objekty je relace–asociace, volá-li objekt služby jiného objektu
- S relacemi mezi objekty souvisí viditelnost a vazby mezi objekty

### Agregace / Kompozice

Vztah mezi objekty agregace reprezentuje vztah typu "je tvořeno/je součástí" – has-a

#### Příklad

Je-li objekt A agregací B a C, pak objekty B a C jsou obecně obsaženy v A Hlavním důsledkem je fakt, že B ani C nemohou přežít bez A V tomto případě hovoříme o kompozici objektů

```
Příklad implementace
class GraphK { //kompozice
   private Edge[] edges;
}
class GraphA { //agregace
   private Edge[] edges;
   public GraphA(Edge[] edges) {
       this.edges = edges;
   }
}
                                       class Edge {
                                          private Node v1;
                                          private Node v2;
                                       }
                                       class Node {
                                          private Data data;
                                       }
```
#### Dědičnost – Inheritance

- Odvozená třída dědí metody a položky nadtřídy, ale také může přidávat položky nové
	- Můžeme rozšiřovat a specializovat schopnosti třídy
	- **M**ůžeme modifikovat implementaci metod
- Objekt odvozené třídy může "vystupovať" místo objektu nadtřídy
	- Můžeme například využít efektivnější implementace aniž bychom modifikovali celý program.
- Vztah dědičnosti je také označována jako relace typu Is-a

#### <span id="page-30-0"></span>Datové položky třídy a instance

#### **Datové položky třídy**

- **J**sou společné všem instancím vytvořeným z jedné třídy
- Nejsou vázaný na konkrétní instanci
- **Jsou společné všem instancím třídy**
- V Javě jsou uvozeny klíčovým slovem static

#### **Datové položky instance**

- Tvoří vlastní sadu datových položek objektu
- **J**sou to tzv. proměnné instance
- Jsou iniciovány při vytvoření instance

V konstruktoru při vytvoření instance voláním new

- Existují po celou dobu života instance
- Proměnné jedné instance jsou nezávislé na proměnných instance jiné

### Metody třídy a instance

#### **Metody třídy**

- **Nejsou volány pro konkrétní instance**
- **Představují zprávu zaslanou třídě jako celku**
- Mohou pracovat pouze s proměnnými třídy

Nikoliv s proměnnými instance

- V Javě jsou uvozeny klíčovým slovem static
- **J**sou to tzv. statické metody

#### **Metody instance**

- **J**sou volány vždy pro konkrétní instanci třídy
- Představují zprávu zaslanou konkrétní instanci
- **Pracují s proměnnými instance i s proměnnými třídy**
- Lze volat pouze až po vytvoření konkrétní instance

### Přístup ke členům třídy

- **Podle principu zapouzdření jsou některé členy třídy** označována jako soukromé (privátní) a jiné jako veřejné.
- Programátor předepisuje k jakým položkám lze přistupovat a modifikovat je
- Přístup ke členům třídy je určen modifikátorem přístupu
	- **public:** přístup z libovolné třídy
	- private: přístup pouze ze třídy, ve které byly deklarovány
	- protected: přístup ze třídy a z odvozených tříd
	- Bez uvedení modifikátoru je přístup povolen v rámci stejného balíčku package

### Řízení přístup ke členům třídy

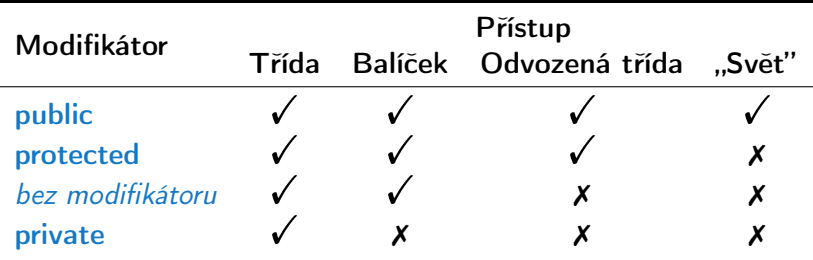

<http://docs.oracle.com/javase/tutorial/java/javaOO/accesscontrol.html>

#### <span id="page-34-0"></span>Vytvoření objektu – Konstruktor třídy

- **Instance třídy (objekt) vzniká voláním operátoru new s argu**mentem jména třídy, který volá konstruktor třídy
- Konstruktor nemá návratový typ, jmenuje se stejně jako třída a můžeme jej přetížit pro různé typy a počty parametrů
- **Jiný konstruktor třídy lze volat operátorem this** Operátorem super lze volat konstruktor nadřazené třídy
- Není-li konstruktor předepsán, je vygenerován konstruktor s prázdným seznamem parametrů
	- Je-li konstruktor deklarován, implicitní zaniká
- Přetížení konstruktoru pro různé typy a počty parametrů

overloading

- Konstruktor je zpravidla vždy public
- Privátní (private) konstruktor použijeme například pro:
	- Třídy obsahující pouze statické metody nebo pouze konstanty

Zakážeme tak vytváření instancí.

■ Takzvané singletony (singletons)

### <span id="page-35-0"></span>Statická metoda main

#### **Deklarace hlavní funkce**

public static void main(String[] args) { ... } představuje "spouštěč" programu

- Musí být statická, je volána dříve než se vytvoří objekt
- **Třída nemusí obsahovat funkci main** 
	- Taková třída zavádí prostředky, které lze využít v jiných třídách
	- **Jedná se tak o "knihovnu" funkcí a procedur nebo datových** položek (konstant)
- Kromě spuštění programu může funkce main obsahovat například testování funkčnosti objektu nebo ukázku použití metod objektu
# <span id="page-36-0"></span>Neměnitelné objekty (Immutable objects)

#### **Definice neměnitelného objektu**

- Všechny datové položky jsou final a private
- Neimplementujeme "settery" pro modifikaci položek
- Zákaz přepisu metod v potomcích (final modifikátor u metod)

<http://docs.oracle.com/javase/tutorial/essential/concurrency/imstrat.html>

- Objekty, které v průběhu života nemění svůj stav
- Modifikace objektu není možná a je nutné vytvořit objekt nový
- Mají výhodu v případě paralelního běhu více výpočetních toků

<http://docs.oracle.com/javase/tutorial/essential/concurrency/immutable.html>

<span id="page-37-0"></span>

# Část III [Polymorfismus](#page-37-0)

Jan Faigl, 2015 A0B36PR2 – Přednáška 1: OOP – Polymorfismus 48 / 91

# Polymorfismus

#### **Polymorfismus – mnohoznačnost / mnohotvárnost**

Vlasnost, která nám umožňuje pojmenovat nějakou konkrétní schopnost (metodu) identickým jménem, přičemž její implementace se může v jednotlivých třídách hierarchie tříd lišit.

#### **Základním způsobem realizace polymorfismu jsou**

- Dedičnost (inheritance)
- Virtuální metody dynamické vázání jména metody ke konkrétnímu objektu
- Rozhraní (interface) a abstraktní třídy (abstract)
- Překrývání metod (override)

# <span id="page-39-0"></span>Základní vlastnosti dědičnosti

Dědičnost je mechanismus umožňující

- Rozšiřovat datové položky tříd nebo je také modifikovat
- Rozšiřovat nebo modifikovat metody tříd
- **Vytvářet hierarchie tříd**
- "Předávať" datové položky a metody k rozšíření a úpravě
- Specializovat ("upřesňovat") třídy v v protected

Mezi hlavní výhody dědění patří:

**Zásadním způsobem přispívá k znovupoužitelnosti** programového kódu

Spolu s principem zapouzdření

Dědičnost je základem polymorfismu

# Inheritance - dědičnost

Založení definice a implementace jedné třídy na jiné existující třídě Třída B dědí od třídy A pak:

- Třída B je podtřídou (subclass) nebo odvozenou třídou (derived class) třídy A
- **T**řída **A** je nadtřídou (superclass) nebo základní třídou (base class) třídy B

Podtřída B má obecně dvě části:

- Odvozená část je zděděna od A
- Nová inkrementální část (incremental part) obsahující definice a kód přidaný třídou B

# Dědičnost (inheritance), pokračování

**Inheritance je také označována jako relace typu is-a** 

- **Objekt typu B** je také instancí objektu typu  $\boldsymbol{A}$
- Vlastnosti z  $\boldsymbol{A}$  zděděné v  $\boldsymbol{B}$  je možné předefinovat:
	- **změna viditelnosti**
	- **Jiná implementace operací**
- **Inheritanční relace vytváří objektové hierarchie** 
	- **Funkce podtříd lze soustředit do jejich nadtříd**
	- Lze vytvářet abstraktní třídy, ze kterých je možné další třídy vytvářet specializací

# <span id="page-42-0"></span>Polymorfismus

- Polymorfismus (mnohotvárnost) se v OOD projevuje tak, že se můžeme stejným způsobem odvolávat na různé objekty
- Pracujeme s objektem, jehož skutečný obsah je dán okolnostmi až za běhu programu
- **Polymorfismus objektů Nechť třída B je podtřídou třídy A,** pak objekt třídy B můžeme použít všude tam, kde je očekáván objekt třídy A
- Polymorfismus metod Vyžaduje dynamické vázání, statický a dynamický typ třídy
	- Nechť třída  $\bm{B}$  je podtřídou třídy  $\bm{A}$  a redefinuje metodu  $m()$
	- **Proměnná x statického typu B, dynamický typ může být A** nebo  $\boldsymbol{R}$
	- **Jaká metoda se skutečně volá pro**  $x.m()$  **závisí na dynamickém** typu

#### Dědičnost, polymorfismus a virtuální metody

- Vytvoření dynamické vazby je zpravidla v OO programovacím jazyce realizováno virtuální metodou
- Redefinované metody, které jsou označené jako virtuální, mají dynamickou vazbu na konkrétní dynamický typ
- V Javě jsou všechny metody deklarovány jako virtuální; "výjimku" tvoří
	- statické metody volány se jménem třídy
	- skryté metody pragmaticky na ně není přístup
	- metody deklarované s klíčovým slovem final
		- nedovoluje překrývat metody v potomcích
	- metody deklarované ve třídě final
		- nedovoluje od třídy odvozovat další třídy

<http://docs.oracle.com/javase/tutorial/java/IandI/final.html>

V konstruktoru bychom měli volat pouze final metody, tak bude objekt inicializován podle zamýšleného způsobu

Jan Faigl, 2015 A0B36PR2 – Přednáška 1: OOP – Polymorfismus 56 / 91

# Vytvoření dynamické vazby – dědičnost

- Děděním vytváříme vazbu mezi nadřazenou a odvozenou třídou
- Za běhu programu se můžeme na odvozenou třídu "dívat" jako na nadřazenou třídu
	- Voláme metody identického jména za běhu je však určena konkrétní instance třídy a je vykonána příslušná implementace
- Vytvoření vazby můžeme provést:
	- **Odvozením třídy od nadřazené třídy**
	- Odvozením třídy od abstraktní třídy
	- **Implementací rozhraní (interface)**
- **P**říklad volání metody doStep objektu reprezentujícího hráče hrající nějakou konkrétní strategií:

```
Player player = new RandomPlayer();
player.doStep();
player = new BestPlayer();
player. <u>doStep</u>();
```
# Příklad odvození třídy

```
Nadřazená třída
```

```
public class Player {
   public void doStep() {
      // do some default strategy
   }
}
```

```
Odvozená třída
```

```
public class RandomPlayer extends Player {
   public void doStep() {
      // do a random strategy
   }
}
```
### Abstraktní třída

- **Deklarace třídy se uvozuje klíčovým slovem abstract**
- Abstraktní třída umožňuje deklarovat abstraktní metody (opět klíčovým slovem abstract)

Abstraktní metody se mohou vyskytovat pouze v abstraktních třídách, jsou protikladem finálních metod, které nelze předefinovat.

Abstraktní metody nemají implementaci a je nutné ji definovat v odvozených třídách

Kontrola a podpora objektového návrhu na úrovni jazyka

**Lackustu** Lze je využít například pro vytvoření společného předka hierarchie tříd, které mají mít společné vlastnosti (bez konkrétní implementace), případně doplněné o datové položky

# Příklad odvození od abstrakní třídy

```
Nadřazená abstrakní třída
```

```
public abstract class Player {
   public abstract void doStep();
}
```
**■ Odvozená třída** 

```
public class RandomPlayer extends Player {
   @Override
   public void doStep() {
      // specific strategy
   }
}
```
- Explicitně uvádíme, že metodu přepisujeme
- **L**ze vytvořit refereční proměnnou abstraktní třídy, ale vytvořit instanci abstraktní třídy nelze

# Rozhraní třídy – interface

 $\blacksquare$  V případě potřeby "dědění" vlastností více předků lze využít rozhraní interface

Řeší vícenásobnou dědičnost

Rozhraní definuje množinu metod, které třída musí implementovat, pokud implementuje (implemets) dané rozhraní

Garantuje, že daná metoda je implementována, neřeší však jak

- $\blacksquare$  Rozhraní poskytuje specifický "pohleď" na objekty dané třídy Můžeme přetypovat na objekt příslušného rozhraní
- **Třída může implementovat více rozhraní**

Na rozdíl od dědění, u kterého může dědit pouze od jediného přímého předka

**Případnou "kolizi" shodných jmen metod více rozhraní řeší** programátor

#### Příklad implementace rozhraní

```
Rozhraní
```

```
public interface Player {
   public void doStep();
}
```
**Třída implementující dané rozhraní** 

```
public class RandomPlayer implements Player {
   @Override
   public void doStep() {
      // specific strategy
   }
}
```
# Abstraktní třída nebo rozhraní

**Abstraktní třída je vhodná pro případy:** 

- **Odvozené třídy sdílejí implementaci**
- Odvozené třídy vyžadují přístup na položky, které nejsou public

Rozhraní je výhodné pokud:

- Očekáváme, že rozhraní bude implementováno v jiných, nesouvisejících třídách
- Chceme specifikovat chování konkrétního datového typu (dané jménen rozhraní), bez ohledu na konkrétní implementaci chování
- **E** Chceme využít vícenásobnou dědičnost

<http://docs.oracle.com/javase/tutorial/java/IandI/abstract.html>

# <span id="page-51-0"></span>Zadání úlohy – Rámec pro simulaci strategického rozhodování

- Vytvořte simulátor strategické hry (např. sázení–ruleta)
- K simulátoru se může připojit až 5 účastníků hry
- **Jeden simulační krok hry lze vyvolat metodou nextRound**
- Vytvořte tři ukázkové hráče demonstrující použití rámce
	- a Jeden hráč vždy sazí na červenou (PlayerRed)
	- b Druhý hráč sází náhodně na čísla od 1 do 36 (PlayerRandom)
	- c Třetí hráč sází vždy na políčko s nejnižší hodnotou (PlayerMin)

# Návrh základní struktury

■ Rámec se skládá z

- Herního světa—World definující políčka, na která lze vsadit
- Sázky Bet dle pravidel světa
- Učastníka (Participant) hry, který sází na políčka v herním světě
- Vlastního simulátor–Simulator, který obsahuje svět, hrající hráče a zároveň umožňuje připojení hráčů do hry

Kompozice / Agregace

Hráčů (Player) hrající strategií a, b nebo c

Pro demonstraci použití rámce

Sázka

```
Sázka – Bet – na co hráč sází a kolik
```

```
Jednou vyřčená sázka platí a je neměnná – immutable object
```

```
public class Bet {
    private final String bet;
    private final int amount;
    public Bet(String bet, int amount) {
        this. bet = beit:this.amount = amount;
    }
    public String getBet() { return bet; }
    public int getAmount() { return amount; }
    @Override
    public String toString() {
        return "(" + bet + ", " + amount + ");}
} Pro jednoduchost uvažujeme sázku na políčko jako String
```
Herní svět

**E Herní svět World definuje políčka a umožňuje účastníkům** (Participant) položit sázku (Bet)

Pro jednoduchost uvažujeme pouze políčka s čísly.

```
public class World {
     private final int MIN_NUMBER = 1;
     private final int MAX_NUMBER = 36;
     public int getMinNumber() {
        return MIN_NUMBER;
     }
     public int getMaxNumber() {
        return MAX_NUMBER;
     }
  }
Zapouzdřujeme rozsah číselných políček
```
# Účastník hry – Participant

- Účastník může být implementován v jiných třídách (někým jiným),
- proto volíme pro účastníka rozhraní interface
- S referenční proměnnou typu Participant můžeme "pracovat" v simulátoru aniž bychom znali konkrétní implementaci
- Účastník má v této chvíli pouze jediné definované chování a to vsadit si (sázku Bet) – metoda doStep pro konkrétní svět

```
public interface Participant {
```

```
public Bet doStep(World world);
```
}

- Předáváme referenční proměnnou World
	- Hráč se tak může informovat o aktuálním stavu světa

# Simulační rámec — Simulator

- Simulátor obsahuje svět World (agregace)
- **Simulátor** obsahuje hráče, ale ty jsou vytváření nezávisle mimo simulátor a připojují se ke hře metodou join (agregace)
- Konkrétní implementace hráče je nezávislá, proto agregujeme účastníka hry Participant

```
public class Simulator {
```

```
World world;
            ArrayList participants;
            final int MAX_PLAYERS = 5;
            int round;
            Simulator(World world) {
               this.world = world;
               participants = new ArrayList();
               round = 0:
            }
            public void join(Participant player) { ... }
            public void nextRound() { ... }
         }
Jan Faigl, 2015 A0B36PR2 – Přednáška 1: OOP – Polymorfismus 70 / 91
```
# Připojení účastníka hry — Simulator – join

- **Učastníky hry uložíme v kontejneru ArrayList**
- Kontrolujeme maximální počet účastníků hry
- a přidáváme pouze nenulového hráče a to pouze jednou (indexOf)

```
public void join(Participant player) {
   if (participants.size() >= MAX_PLAYERS) {
      throw new RuntimeException("Too many players in
   the game");
   }
   if (player != null && participants.indexOf(player)
    == -1) {
      participants.add(player);
   }
}
```
# Připojení účastníka hry – Simulator – nextRound

- Rámec odehrátí jednoho kola můžeme implementovat i bez známé implementace konkrétního hráče
- Polymorfismus zajistí dynamickou vazbu na konkrétní objekt a volání příslušné metody objektu, který je uložen v seznamu participants

```
public void nextRound() {
  for(int i = 0; i < participants.size(); ++i) {
    Participant player = (Participant) participants.get(i);
    Bet bet = player.doStep(word);System.out.println("Round " + round + " player #" + i
   + "(" + player + ") bet: " + bet);
  }
  round++;
}
```
ArrayList obsahuje referenční proměnné typu Object, proto musím explicitně přetypovat. Tomu se můžeme vyhnout využitím generických typů, viz 2. přednáška.

# Hráč – Abstraktní třída Player

- Demo hráči mohou sdílet společný kód, např. pro vypsání svého jména,
- **proto volíme abstraktní třídu**

```
public abstract class Player implements Participant {
     private final String name;
     public Player(String name) {
        this.name = name;}
     @Override
     public String toString() {
        return name;
     }
  } Jedná se o abstraktní třídu, proto nemusíme explicitně uvádět metodu
          implementující rozhraní Participant, která je automaticky abstraktní.
Implementace metody doStep je "vynucena" v odvozených
  třídách pro dílčí strategie RandomPlayer, RedPlayer a
  MinPlayer
```
# Ukázka hráčů – RedPlayer

#### ■ RedPlayer

```
public class RedPlayer extends Player {
    public RedPlayer() {
        super("Red");
    }
    @Override
    public Bet doStep(World world) {
        return new Bet("red", 1); //always bet 1
    }
}
```
# Ukázka hráčů – RedPlayer a RandomPlayer

#### ■ RandomPlayer

```
public class RandomPlayer extends Player {
    Random rand;
    public RandomPlayer() {
        super("Random");
        rand = new Random();
    }
    @Override
    public Bet doStep(World world) {
        Integer bet = rand.nextInt(36)+1;
        return new Bet(bet.toString(), 1); //bet 1
} }
```
#### Ukázka hráče – MinPlayer

#### ■ MinPlayer

```
public class MinPlayer extends Player {
   public MinPlayer() {
      super("Min");
   }
   @Override
   public Bet doStep(World world) {
      Integer bet = world.getMinNumber();return new Bet(bet.toString(), 1); //always bet 1
   }
}
```
V tomto případě hráč interaguje se světem

#### Ukázka použití

```
public class Demo {
   public static void main(String[] args) {
      Simulator sim = new Simulator(new World());
      sim.join(new RandomPlayer());
      sim.join(new RedPlayer());
      sim.join(new MinPlayer());
      for(int i = 0; i < 3; ++i) {
         System.out.println("Round number: " + i);
         sim.nextRound();
      }
   }
}
```
#### lec01/Simulator

# <span id="page-64-0"></span>Polymorfismus a dynamická vazba

- Za běhu programu je vyhodnocen konkrétní objekt a podle toho je volána jeho příslušná metoda
- V příkladu je to metoda doStep rozhraní Participant
- Zvolený návrh nám umožňuje doplňovat další hráče s různými strategiemi aniž bychom museli modifikovat svět nebo simulátor
- Využitím polymorfismu získáváme modulární a relativně dobře rozšiřitelný (použitelný) rámec
- Uvedené technice se také říká single dispatch

Předáváme volání funkce dynamicky (za běhu programu) identifikovanému objektu

# Single Dispatch

- Základním principem tohoto návrhového vzoru je dynamická vazba a vyhodnocení typu za běhu programu
- **Voláním identické metody player.doStep()** získáme pokaždé jinou sázku aniž bychom museli identifikovat příslušného hráče Výhoda dynamické vazby – virtuální funkce
- Relativně komplexního chování jsme dosáhli interakcí více jednoduchých objektů
- Při vykonání kódu je použita dynamická vazba pouze u jednoho objektu
- Je-li volání funkce závislé na více za běhu detekovaných objektech, hovoříme o multi dispatch
- V případě dvou objektů se jedná o double dispatch

# Příklad rozšíření – Přidání políčka s hodnotou nula

Přidání políčka s hodnotou 0 realizujeme vytvořením nové třídy WorldZero, která rozšiřuje původní svět World

```
public class WorldZero extends World {
   private final int MIN_NUMBER = 0;
   public int getMinNumber() {
      return MIN_NUMBER;
   }
}
```
- Nový svět stačí předat simulátoru v konstruktoru Simulator sim =  $new$  Simulator(new WorldZero());
- Zbytek programu zůstává identický

```
Příklad: lec01/Simulator
```
Jak definovat nový svět s novými vlastnostmi aniž bychom museli modifikovat kompletně celý program?

Řešení je použit návrhový vzor double dispatch

# <span id="page-67-0"></span>Double Dispatch

- **Principem double dispatch je vyhodnocení dvou objektů za** běhu programu a automatická volba volání odpovídající funkce
- **Podobného efektu lze dosáhnout použitím instanceof pro** detekci příslušného typu objektu a explicitním voláním příslušné třídy
- Vzor double dispatch je však elegatnější a jednodušší

# Příklad nového světa s novými vlastnostmi

- Nejdříve musíme zajistit identifikaci objektu světa za běhu
- Do světa proto přidáme metodu, ze které budeme volat doStep konkrétního hráče

```
public class World {
   ...
      Bet doStep(Participant player) {
         return player.doStep(this);
      }
} Tak zajistíme identifikaci konkrétní implementace světa
```
- **Metodu pojmenujeme například doStep**
- **Ve třídě Simulator upravíme volání player.doStep(world)** na world.doStep(player)
- Tím zajistíme, že se nejdříve dynamicky identifikuje typ objektu referenční proměnné world a následně pak typ objektu v referenční proměnné player

Program nyní funguje jako předtím, navíc nám však umožňuje rozšít simulátor o novou implementaci světa

Jan Faigl, 2015 A0B36PR2 – Přednáška 1: OOP – Polymorfismus 84 / 91

```
Nový svět – WorldNew
   public class WorldNew extends World {
      private final String[] fields;
      public WorldNew() {
         super();
         fields = new String[36 + 1 + 4];
         fields[0] = "even":fields[1] = "odd";fields[2] = "red";fields[3] = "black":for (int i = 0; i \le 36; ++i) {
            fields[i + 4] = Integer.toString(i);}
      }
      Bet doStep(Participant player) { // we need to link
         return player.doStep(this); // doStep with this
      }
      public String[] getFields() { //new method
         return fields;
      }
   }
```
#### Rozšíření účastníka a existujících hráčů

**Učastníka hry Participant musíme rozšířit o uvažování nového** světa

```
public interface Participant {
   public Bet doStep(World world);
   public Bet doStep(WorldNew world);
}
```
Implementaci původních hráčů provedeme v abstraktní třídě Player

```
public abstract class Player implements Participant {
   ...
   public Bet doStep(WorldNew world) {
      return doStep((World)world); //default behaviour
   }
}
```
Chování původních hráčů v novém světě neřešíme, proto s výhodou modifikujeme pouze abstraktní třídu Player.

#### Nový hráč pro nový svět – PlayerNew

```
import java.util.Random;
public class PlayerNew extends Player {
  Random rand;
  public PlayerNew() {
    super("New player");
    rand = new Random();
  }
  @Override
  public Bet doStep(World world) {
    // strategy for standard world
    return new Bet("black", 1); //always bet 1 gold
  }
  @Override
  public Bet doStep(WorldNew world) {
    // strategy for the new world
    // random choice even or odd
    return new Bet(world.getFields()[rand.nextInt(2)], 1);
  }
}
```
Nový hráč má jiné chování v původním a novém světě.
## Použití nového hráče v novém světě – Demo

```
public class Demo {
```

```
public static void main(String[] args) {
   Simulator sim = new Simulator(new WorldNew());
   sim.join(new RandomPlayer());
   sim.join(new RedPlayer());
   sim.join(new MinPlayer());
   sim.join(new PlayerNew());
   for (int i = 0; i < 3; ++i) {
      System.out.println("Round number: " + i);
      sim.nextRound();
  }
}
```
lec01/SimulatorDD

Pouze rozšíření světa nestačí, je nutné realizovat dynamickou vazbu

Svět a hráče můžeme nyní rozšiřovat, aniž bychom museli zasahovat do simulačního rámec třídy Simulator

}

## Přetížení metod "overloading" a přepsání metod "overiding"

- Přetížení metody je volba konkrétní implementace na základě typu a počtu parametrů.
- Přetížení je statická vazba a děje se při kompilaci programu
- Volání přepsané metody je vazba dynamická a děje se za běhu programu.
- **II** Identifikovat objekt můžeme také sami operátorem instanceof
- Double dispatch obsahuje volání funkce navíc, ale ta je velmi krátká a tak je zpravidla "inlinov8na" za běhu

Při načtení programu i za běhu jsou prováděny optimalizace a krátké funkce tak mohou být přímo vloženy do kódu. Odpadá tak režie související s voláním a uložením "program counter" / "instruction pointer"

## Shrnutí přednášky

## <span id="page-75-0"></span>Diskutovaná témata

- **Informace o předmětu**
- **Přehled objektově orientvaného programování v Javě**

Opakování z PR1

- **Polymorfismus příklad**
- Využití polymorpfismu a návrhový vzor Double dispatch

Příště: Výjimky, výčtové typy a kontejnery v Javě